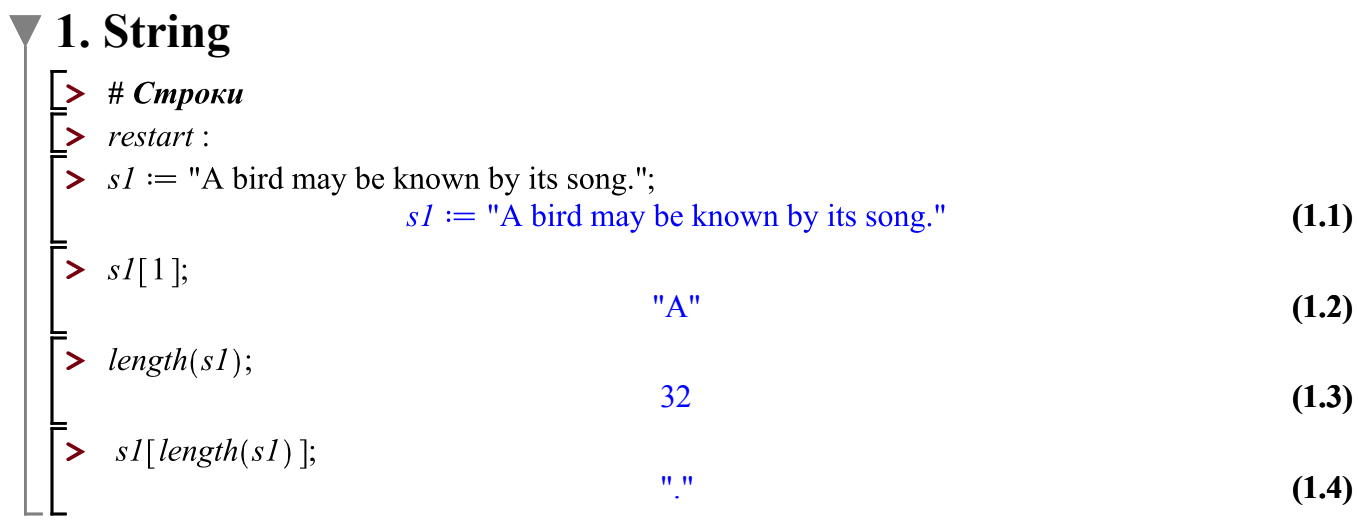

# $\overline{ }$  2. \n \t

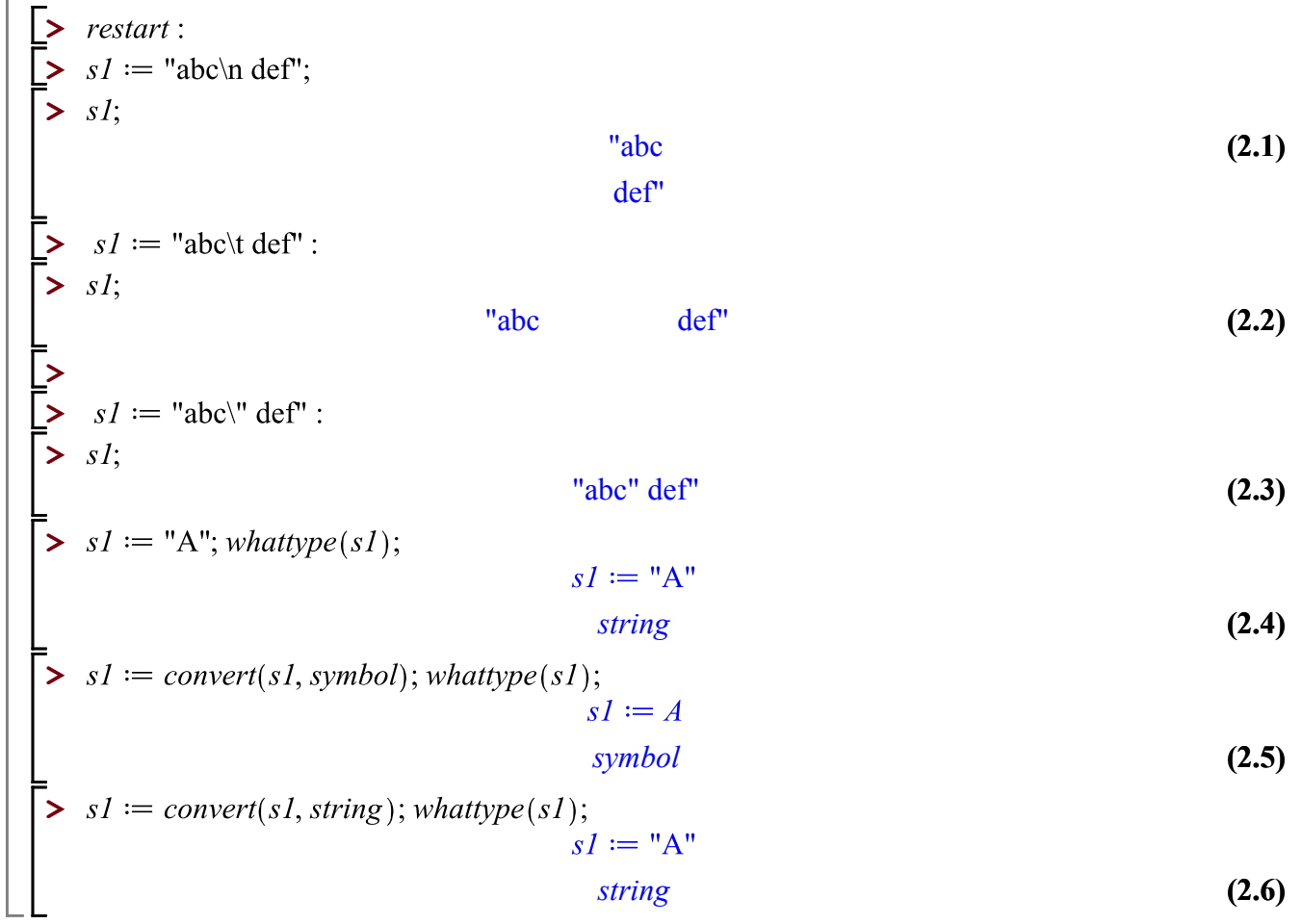

## **3. StringTools**

**>** 

**>** 

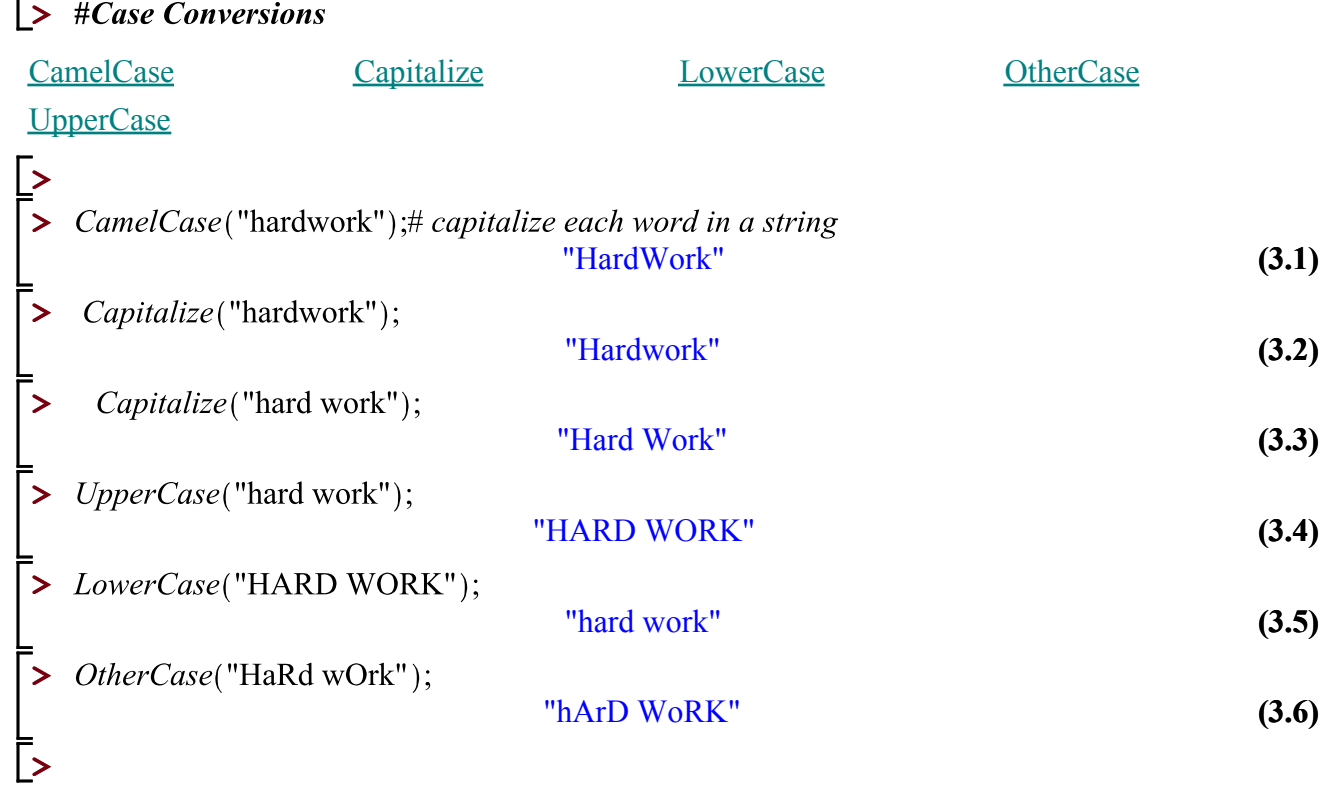

#### **Example 3 Fests** Fests

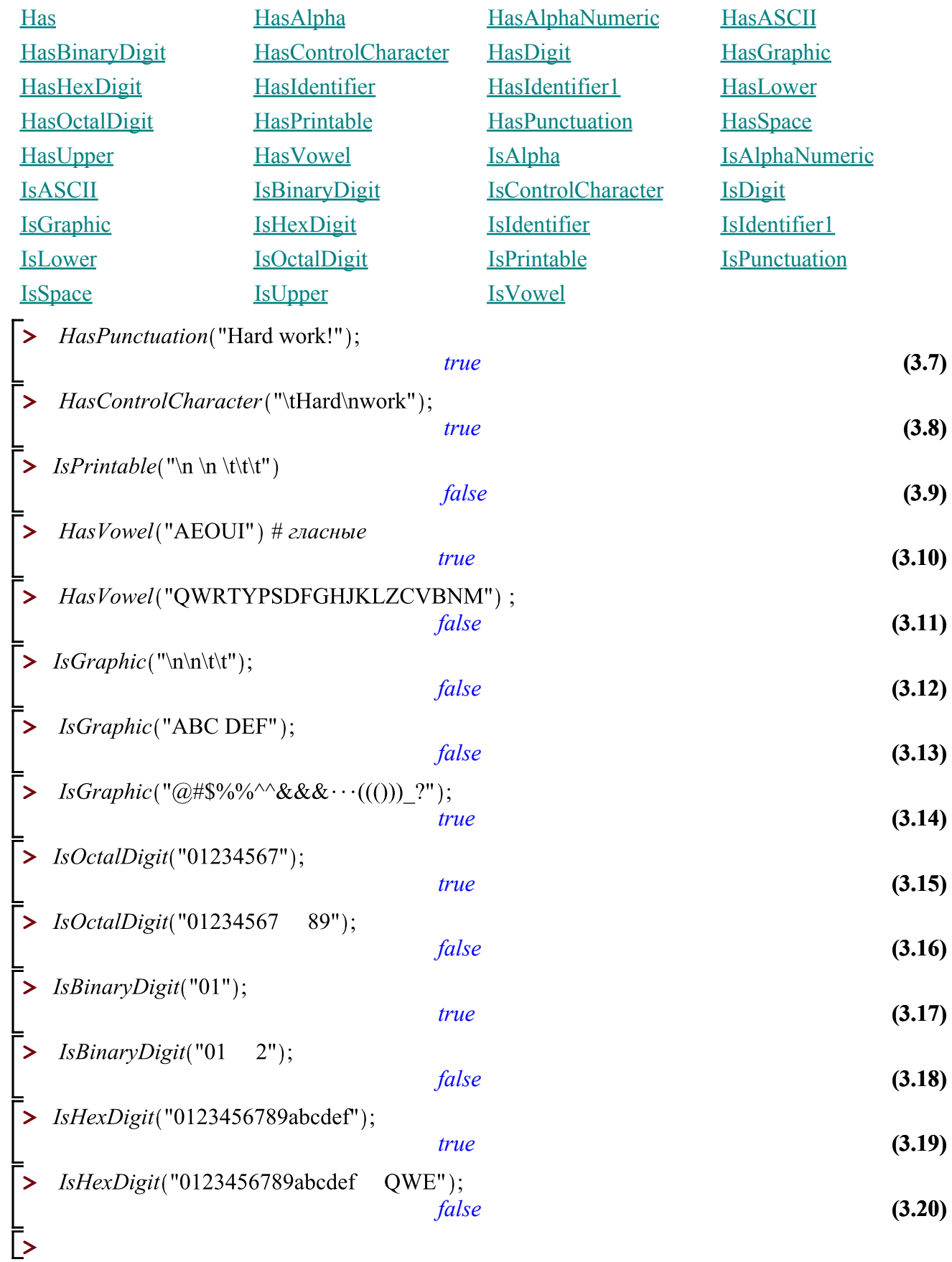

#### **E** #Combinatorics on Words

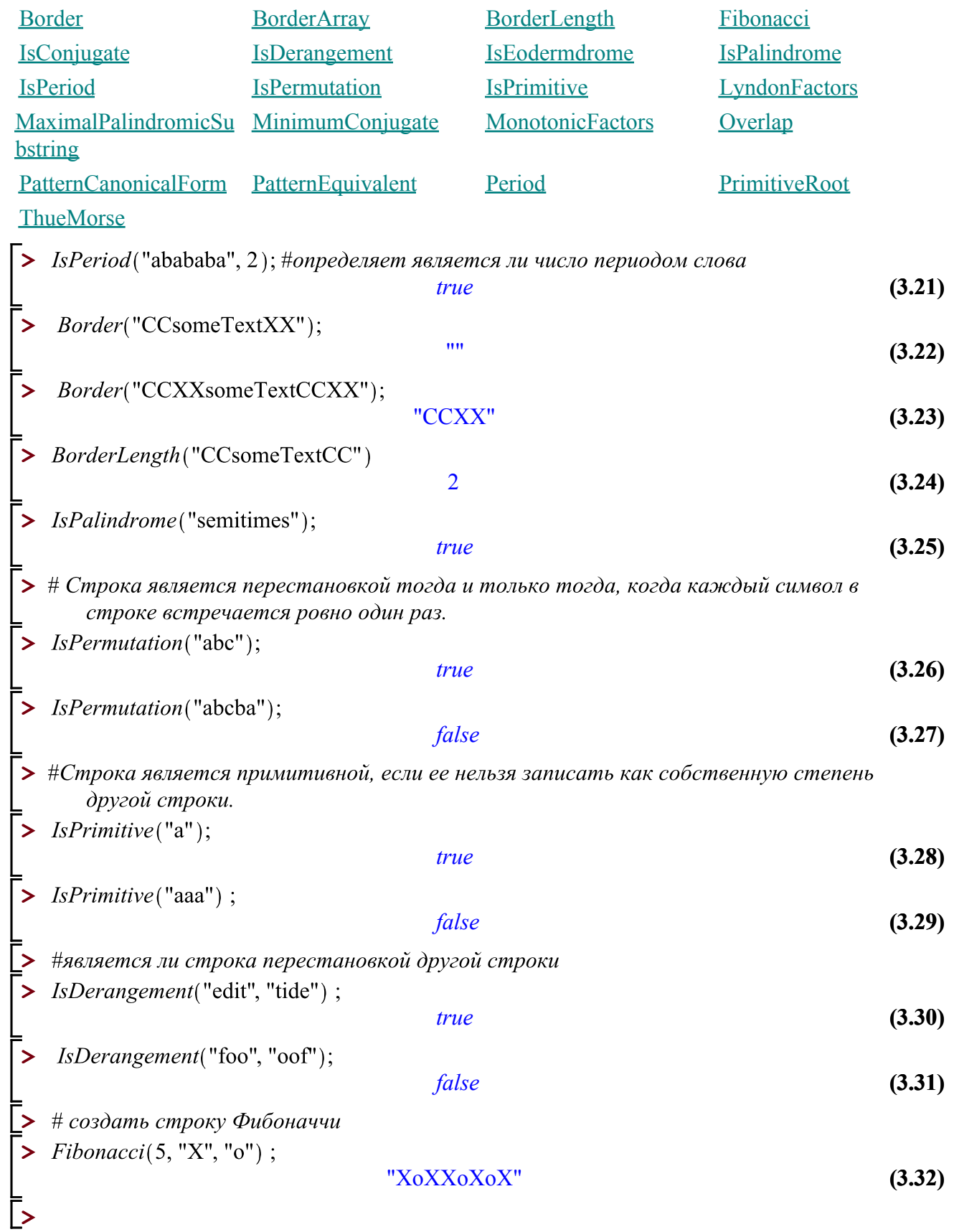

 $\left[\right>$  #Comparisons

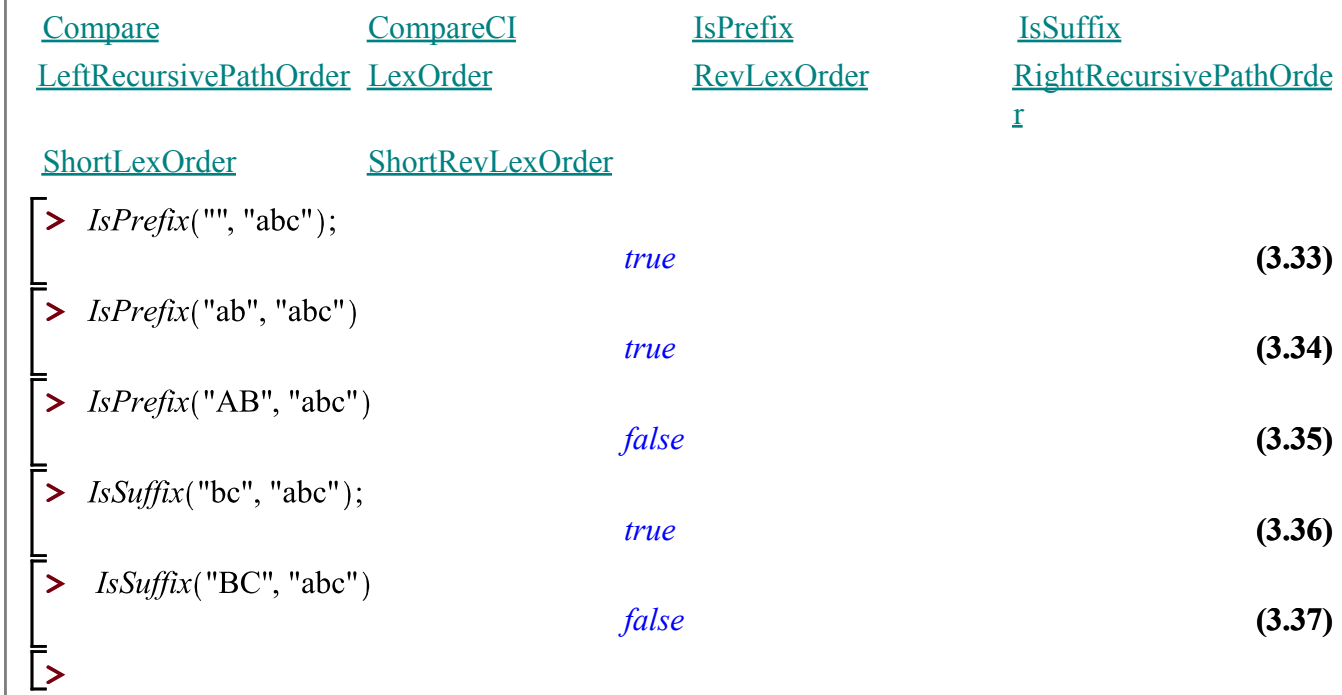

 $\left[\right>$  #Constructors

| Fill                                                                                                    |                                                                         | Generate       | Iota                         | Random                 |        |
|----------------------------------------------------------------------------------------------------|-------------------------------------------------------------------------|----------------|------------------------------|------------------------|--------|
|                                                                                                    | <b>Repeat</b>                                                           | Tabulate       |                              |                        |        |
|                                                                                                    | $>$ Fill("a", 5);                                                       |                |                              |                        |        |
|                                                                                                    |                                                                         |                | "aaaaa"                      |                        | (3.38) |
|                                                                                                    | Repeat("abc", 5);                                                       |                | "abcabcabcabcabc"            |                        |        |
|                                                                                                    |                                                                         |                | (3.39)                       |                        |        |
| #генерировать все строки заданной длины в некотором алфавите<br>Generator(2, "ab");                       |                                                                         |                |                              |                        |        |
|                                                                                                    |                                                                         |                | ["aa", "ab", "ba", "bb"]     |                        | (3.40) |
| #создать строку, содержащую символы из заданного диапазона                                                |                                                                         |                |                              |                        |        |
|                                                                                                    | $\text{Iota}(48, 57);$                                                  |                |                              |                        |        |
|                                                                                                    |                                                                         |                | "0123456789"                 |                        | (3.41) |
|                                                                                                    | $\blacktriangleright$ #Random(len, alphabet)                            |                |                              |                        |        |
|                                                                                                    | #Randomize(seed);<br>Random(20, "Ax)");                                 |                |                              |                        |        |
|                                                                                                    |                                                                         |                | $'$ (xA))))xA)))xA)AAAA''    |                        | (3.42) |
|                                                                                                    | Random(20, 'binary');                                                   |                |                              |                        |        |
|                                                                                                    |                                                                         |                | "11000000011001101110"       |                        | (3.43) |
|                                                                                                    | Random(20, 'upper');                                                    |                |                              |                        |        |
|                                                                                                    |                                                                         |                | "SEQBGBPIQPIGUHKMUGQF"       |                        | (3.44) |
|                                                                                                    | Tabulate( $n \mapsto \text{if}^{\cdot}(n::even, \text{ "b", "a", 10});$ |                | "ababababab"                 |                        | (3.45) |
|                                                                                                    |                                                                         |                |                              |                        |        |
|                                                                                                    | Tabulate( $n \mapsto Char(n + Ord("A") - 1), 26$ );                     |                | "ABCDEFGHIJKLMNOPQRSTUVWXYZ" |                        | (3.46) |
|                                                                                                    |                                                                         |                |                              |                        |        |
| Tabulate( $n \mapsto \text{if}(n::prime, \text{""}, \text{""}, 500);$<br>* * *<br>* * * * * * *<br>(3.47) |                                                                         |                |                              |                        |        |
|                                                                                                    | * *<br>$* *$                                                            | $* *$<br>$*$ * | $* *$<br>$* * * *$           | * * * *                |        |
|                                                                                                    |                                                                         | * * * ** * **  | .<br>* * * *                 | $*$ $*$ $*$<br>* * * * |        |
|                                                                                                    |                                                                         |                |                              |                        |        |
|                                                                                                    | $\ldots$ * $\ldots$ * ."                                                |                |                              |                        |        |
|                                                                                                    |                                                                         |                |                              |                        |        |

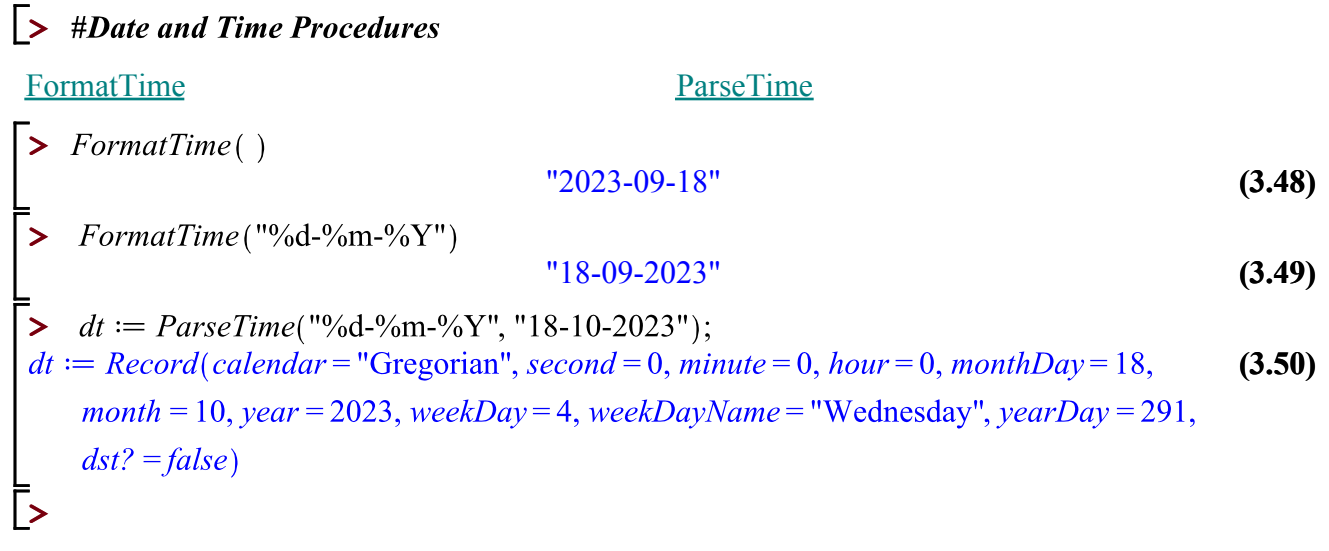

### **>**

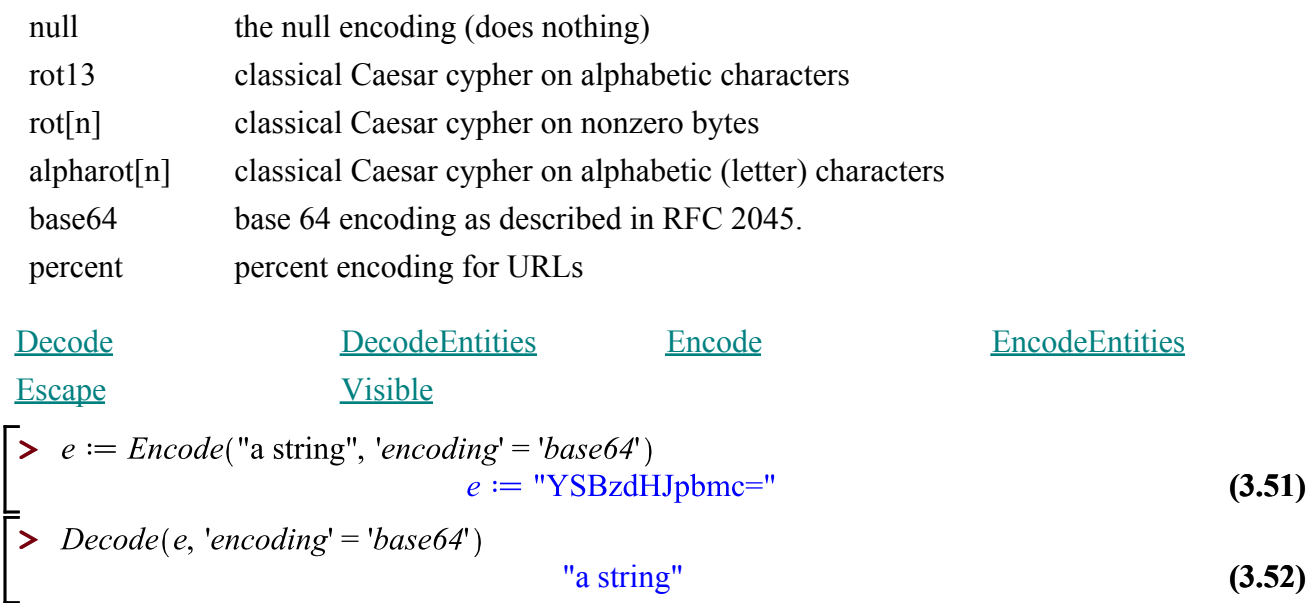